# **Adobe Photoshop Activation Key**

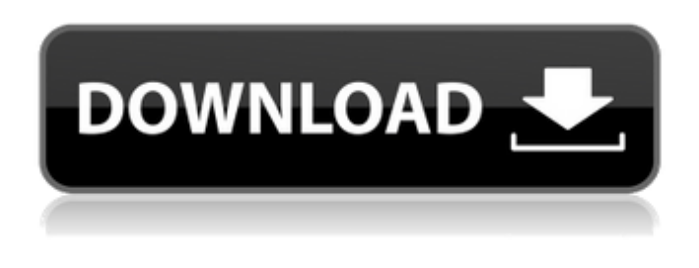

#### **Adobe Photoshop Crack + Activator**

Let's take a look at what makes up this program and why it's such a widely used program. Adobe Photoshop Activation Code CS5: What's New? Adobe Photoshop is an increasingly powerful program with many new features. Adobe has made many changes to work with new technologies, including advanced PDF conversion, Adobe Premiere Elements, and Adobe Camera Raw. We'll quickly run through what's new in this edition of Photoshop, and look at how you can use many of the new features. We'll highlight new features of Adobe Photoshop for beginners in a later article. Photoshop CS5: Where to Get Help There are many places to get help in Photoshop CS5. Many Photoshop tutorials are available online with a variety of support forums. New features of Photoshop PaintShop Pro CS5 Photoshop is a significantly upgraded edition. Photoshop CS5 features a new Fireworks engine, making it great for graphic designers. The new page layout engine is brilliant for web designers. You can use the new page layout engine with web elements or create a design within Fireworks and then export it to a web page. The page layout engine allows for the page's layout to be placed at any location in a layout document, allowing for the creation of perfect master pages. The new intelligent content aware fill tool makes Photoshop CS5 ideal for use with Adobe Acrobat. It fills in areas with a global color based on the content in the document. The new disc repair tool in Photoshop CS5 is great for easily fixing corrupt or damaged images and video. It can be used with both uncompressed and RLE compressed files. You can fix corrupt JPG images with the new garbage collection tool. Garbage collection can be used with JPEG images or with RAW files. The new Puppet Warp tool in Photoshop CS5 is not only easy to use, but also can be used with a list of layers in a document. The new masking capabilities in Photoshop CS5 enable you to use the masking layers to manipulate and edit the original image. You can use the new layer mask editing tools to easily remove unwanted elements. You can use the new spot healing tool to fix small areas of a photo, quickly. The new content aware fill tool allows you to fill in an area in the image with a global color based on the content in the image, making it ideal for use with Adobe Ac

#### **Adobe Photoshop Crack + Torrent (Activation Code) (Updated 2022)**

The following table lists some of the most important Photoshop features in both Photoshop and Photoshop Elements. Feature Photoshop Elements Photoshop Version 18.x 13.x Version 16.x 10.x Version 9.x 6.x Features  $\bullet$  open, resize & rotate  $\bullet$  edit & view the histogram  $\bullet$  view and edit layers ● view and edit curves ● crop, rotate, flip & resize ● refine, edit & save ● sharpen, blur, filter, paint etc. ● create masks ● drop shadow, burn, dodge & feather ● re-size and make patterns from

images ● create & edit a web banner ● create & edit a web banner ● create & edit a desktop icon ● create an icon ● create & edit a floppy disk icon ● create & edit a CD icon ● create & edit a tiff image ● create a website ● create an instant camera ● edit a photo ● design a collage ● design a layout for e-mail ● design a business card ● design a poster ● design a flyer ● design a photo cover ● design a flyer ● design a photo collage. ● create a background ● modify a photo ● create a website ● create a flyer ● create a poster ● create an avatar ● create an icon ● create a collage ● create a photo collage. ● edit a photo ● design a greeting card ● edit an image ● design a business card ● edit a business card ● design a logo ● edit a sticker ● design a logo ● design a button ● edit a button ● design a button ● edit an object ● design an object ● design a photo grid ● design a wallpaper ● edit a photo grid ● design a photo grid ● design a photo grid ● design an object ● use a knife tool ● use a lasso tool ● use a magic wand tool ● use a select tool ● apply a filter, warp or transform ● paint an image ● apply a gradient, pattern or color ● draw a shape ● insert an object (rectangle, ellipse, path, rectangle, star, etc.) ● place and move an object ● apply an effect ● change a fill, stroke or shadow ● change a layer blend mode ● change the opacity or the blending mode for all the layers ● apply an adjustment ● change a filter ● change the blurs around an object In this article, I will show how to edit images in Photoshop Elements. I have used Photoshop Elements 13.x, and Photoshop Standard 13.x for testing the techniques. Also, this article is not about Photoshop Elements features, since they're 388ed7b0c7

## **Adobe Photoshop Crack+ Activator [Latest 2022]**

Background  $========$  The hypoxia-inducible factor 1 (HIF-1) was first discovered in the 1990s as a transcription factor involved in tumour angiogenesis \[[@B1]\]. HIF-1 is regarded as an important regulator of adaptive response to hypoxic conditions, however, elevated HIF-1 expression has also been found in a variety of cancers, including colorectal \[[@B2],[@B3]\], head and neck \[[@B4]\], breast \[[@B5]\], prostate \[[@B6],[@B7]\] and ovary carcinomas \[[@B8]\]. HIF-1 is composed of two subunits, HIF-1β (also known as aryl hydrocarbon receptor nuclear translocator, ARNT) and HIF-1 $\alpha$ , with the latter consisting of two functional domains: a transcriptional activating domain and a DNA binding domain \[[@B1]\]. HIF-1α is the oxygen-regulated subunit of HIF-1 and is made up of basic helix-loop-helix (bHLH) and Per-Arnt-Sim (PAS) domains. Under normoxic conditions, HIF-1α is hydroxylated by oxygen-sensitive prolyl-4-hydroxylases. This triggers the interaction of pVHL, a component of the VHL-E3 ubiquitin-protein ligase complex, with the hydroxylated HIF-1α via its hydrophobic binding pocket, leading to ubiquitination and proteasomal degradation of HIF-1α \[[@B9]\]. As a result, HIF-1α-negative cells are less responsive to hypoxic conditions. Conversely, under hypoxic conditions, the activity of prolyl-4-hydroxylases is decreased, thereby allowing HIF-1α to escape degradation. As a result, HIF-1α accumulates, dimerizes with HIF-1β, and the resulting HIF-1 heterodimer binds to its hypoxia response elements (HREs) in the promoter of target genes, thereby activating transcription \[[@B1]\]. Hypoxia-dependent activation of HIF-1 results in the up-regulation of the genes involved in angiogenesis, metabolism, invasion

#### **What's New in the?**

Note You should rename the symbols before uploading them to the media server. 5. Find the folder where you saved the symbols in the file browser. 6. Double-click the file with the \*\*.otf\*\* extension, which you renamed \*\*.zip\*\* when you created the file. When the installer starts, follow the onscreen instructions. 7. When the installer asks you to name the fonts, use the following guidelines: \* Type the \*\*Name\*\* from the \*\*Characteristics\*\* panel in \*\*Figure 2.8\*\*. \*\*Figure 2.8:\*\* Type the name of your font in the \*\*Name\*\* field.

## **System Requirements:**

Minimum: OS: Windows 10 64-bit or newer Processor: Intel Core i3 2.4 GHz or AMD equivalent Memory: 4 GB Graphics: Integrated GPU – NVIDIA or AMD Radeon HD3000 or newer, 2 GB VRAM DirectX: Version 11 Storage: 700 MB available space Additional Notes: Requires a Microsoft Windows 10 device with latest updates. The game will be available to download to any Windows 10 device regardless of where it was originally purchased. If you purchased the game on your Xbox, please make sure

Related links:

[https://trello.com/c/Uml1gs6c/78-photoshop-crack-mega-license-keygen-download-pc](https://trello.com/c/Uml1gs6c/78-photoshop-crack-mega-license-keygen-download-pc-windows-2022-latest)[windows-2022-latest](https://trello.com/c/Uml1gs6c/78-photoshop-crack-mega-license-keygen-download-pc-windows-2022-latest) <http://www.techclipse.com/?p=26011> <https://www.alnut.com/adobe-photoshop-2022-version-23-0-1-crack-patch-free-download-win-mac/> <https://madisontaxservices.com/photoshop-cc-2019-version-20-nulled-free-for-pc-latest> <https://nohbec.com/wp-content/uploads/2022/07/gheogle.pdf> <https://ideaboz.com/2022/07/05/photoshop-2021-version-22-1-1-serial-number/> [https://ferramentariasc.com/2022/07/05/adobe-photoshop-2022-version-23-2-product-key-and-xforce](https://ferramentariasc.com/2022/07/05/adobe-photoshop-2022-version-23-2-product-key-and-xforce-keygen-with-registration-code-pc-windows/)[keygen-with-registration-code-pc-windows/](https://ferramentariasc.com/2022/07/05/adobe-photoshop-2022-version-23-2-product-key-and-xforce-keygen-with-registration-code-pc-windows/) [http://amlakzamanzadeh.com/wp-content/uploads/2022/07/Adobe\\_Photoshop\\_2022\\_.pdf](http://amlakzamanzadeh.com/wp-content/uploads/2022/07/Adobe_Photoshop_2022_.pdf) <https://startpointsudan.com/index.php/2022/07/05/adobe-photoshop-2021-version-22-1-1-april-2022/> <https://www.cakeresume.com/portfolios/photoshop-cs6-license-key-full-32-64bit-2022-la> <https://www.greatescapesdirect.com/2022/07/photoshop-2022-crack-full-version-free-3264bit-latest/> [https://hgpropertysourcing.com/photoshop-2022-version-23-1-product-key-license-code-keygen](https://hgpropertysourcing.com/photoshop-2022-version-23-1-product-key-license-code-keygen-download/)[download/](https://hgpropertysourcing.com/photoshop-2022-version-23-1-product-key-license-code-keygen-download/) <https://rajasthantilecontractors.com/wp-content/uploads/2022/07/hamlgrah.pdf> [https://diariosinfiltro.com/advert/adobe-photoshop-2022-crack-with-serial-number-activation](https://diariosinfiltro.com/advert/adobe-photoshop-2022-crack-with-serial-number-activation-code-3264bit/)[code-3264bit/](https://diariosinfiltro.com/advert/adobe-photoshop-2022-crack-with-serial-number-activation-code-3264bit/) [https://alafdaljo.com/adobe-photoshop-2022-version-23-2-full-license-with-keygen-free](https://alafdaljo.com/adobe-photoshop-2022-version-23-2-full-license-with-keygen-free-download-2022/)[download-2022/](https://alafdaljo.com/adobe-photoshop-2022-version-23-2-full-license-with-keygen-free-download-2022/) [https://acheinoaraguaia.com/wp](https://acheinoaraguaia.com/wp-content/uploads/2022/07/Adobe_Photoshop_CC_2015_version_17.pdf)[content/uploads/2022/07/Adobe\\_Photoshop\\_CC\\_2015\\_version\\_17.pdf](https://acheinoaraguaia.com/wp-content/uploads/2022/07/Adobe_Photoshop_CC_2015_version_17.pdf) <http://mariana-flores-de-camino.com/?p=3270> <http://www.midwestmakerplace.com/?p=29280> [https://www.mein-hechtsheim.de/advert/photoshop-2021-version-22-3-1-product-key-and-xforce](https://www.mein-hechtsheim.de/advert/photoshop-2021-version-22-3-1-product-key-and-xforce-keygen-with-serial-key-download-april-2022/)[keygen-with-serial-key-download-april-2022/](https://www.mein-hechtsheim.de/advert/photoshop-2021-version-22-3-1-product-key-and-xforce-keygen-with-serial-key-download-april-2022/) <http://www.nzangoartistresidency.com/?p=24559> [https://davidhassmann.com/2022/07/04/adobe-photoshop-cc-2015-nulled-with-full](https://davidhassmann.com/2022/07/04/adobe-photoshop-cc-2015-nulled-with-full-keygen-3264bit-2022/)[keygen-3264bit-2022/](https://davidhassmann.com/2022/07/04/adobe-photoshop-cc-2015-nulled-with-full-keygen-3264bit-2022/) <https://harneys.blog/2022/07/05/photoshop-cc-2015-version-16-with-registration-code-x64/> [https://searcheuropeanjobs.com/wp-content/uploads/2022/07/Adobe\\_Photoshop\\_2022\\_version\\_23\\_Pr](https://searcheuropeanjobs.com/wp-content/uploads/2022/07/Adobe_Photoshop_2022_version_23_Product_Key_And_Xforce_Keygen__Free_Download_3264bit.pdf) oduct Key And Xforce Keygen Free Download 3264bit.pdf <https://loquatics.com/adobe-photoshop-cc-2018-version-19-crack-activation-code/> <https://www.vacanzenelcilento.info/wp-content/uploads/2022/07/bryedar.pdf> <http://kiraimmobilier.com/?p=36363> <https://mymiddlevilledda.com/wp-content/uploads/2022/07/harmar.pdf> [https://rathskellers.com/wp](https://rathskellers.com/wp-content/uploads/2022/07/Photoshop_2021_Version_2210_Mem_Patch__Free_Download_X64.pdf)[content/uploads/2022/07/Photoshop\\_2021\\_Version\\_2210\\_Mem\\_Patch\\_\\_Free\\_Download\\_X64.pdf](https://rathskellers.com/wp-content/uploads/2022/07/Photoshop_2021_Version_2210_Mem_Patch__Free_Download_X64.pdf) <https://pinballsarcadegames.com/advert/adobe-photoshop-2022-version-23-2022/> [https://www.swinoujskie.info/advert/photoshop-2022-version-23-0-1-crack-serial-number-for-pc](https://www.swinoujskie.info/advert/photoshop-2022-version-23-0-1-crack-serial-number-for-pc-updated-2022/)[updated-2022/](https://www.swinoujskie.info/advert/photoshop-2022-version-23-0-1-crack-serial-number-for-pc-updated-2022/)